### **CS 318 Principles of Operating Systems**

### **Fall 2018**

### **Lecture 20: Mobile & Distributed Systems**

Ryan Huang

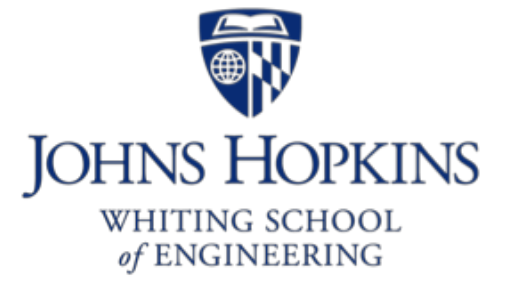

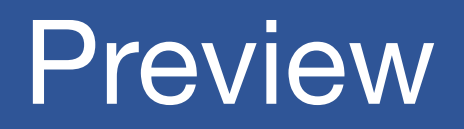

#### • **Next two lectures are advanced systems topics**

- Each topic has enough depth to be covered in an entire course by itself
- We will only cover the very high-level concepts

### • **Today: mobile & distributed systems**

- History of mobile device and OS
- Mobile OS vs. traditional OS
- How does Android OS work?
- What is a distributed system?
- What are the basic concepts essential to build a distributed system?

### Mobile Devices Become Ubiquitous

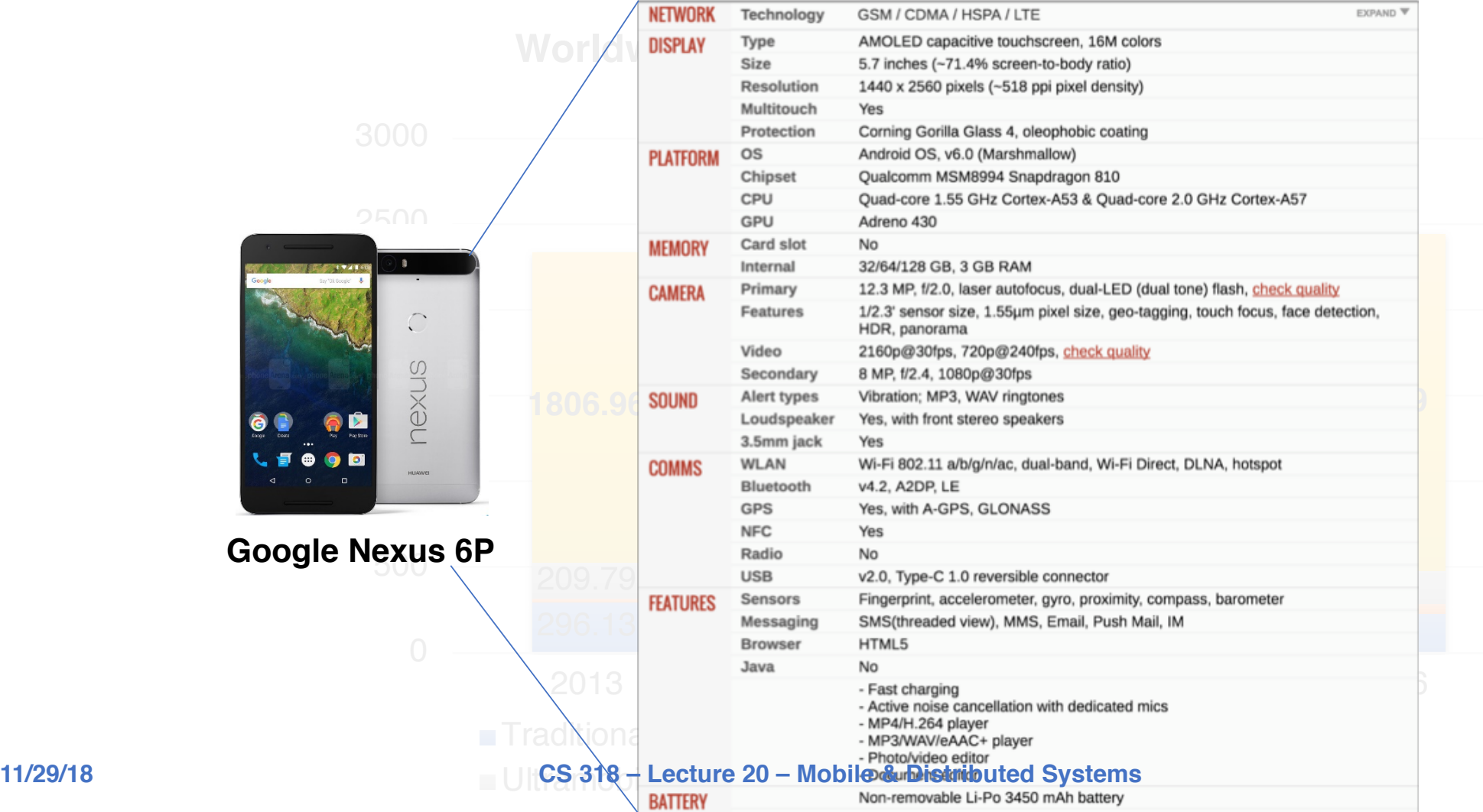

## History of Mobile OS (1)

- **Early "smart" devices are PDAs (touchscreen, Internet)**
- **Symbian, first modern mobile OS**
	- released in 2000
	- run in Ericsson R380, the first 'smartphone' (mobile phone + PDA)
	- only support proprietary programs

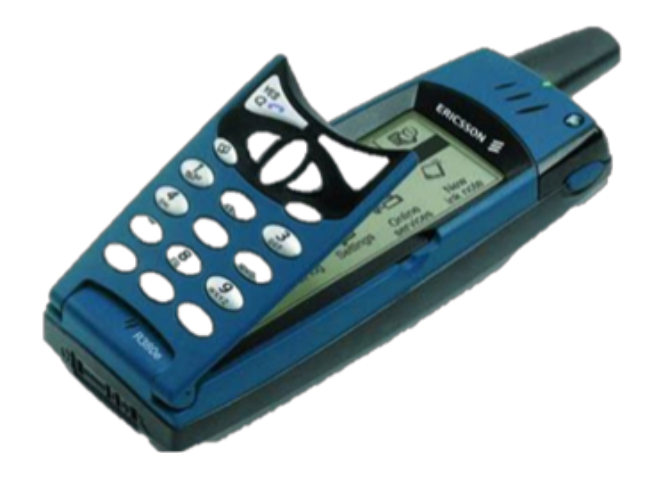

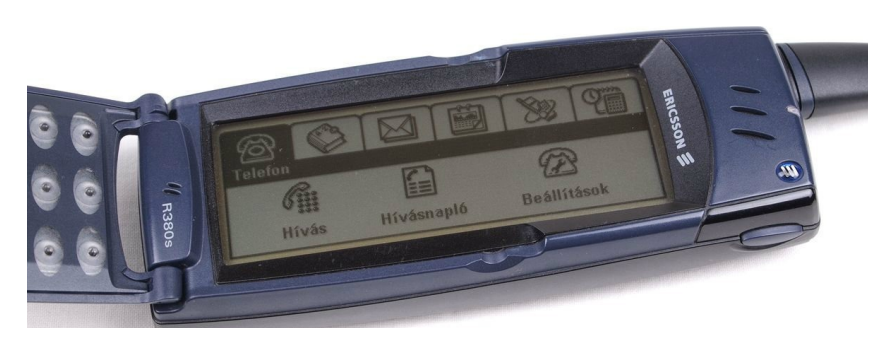

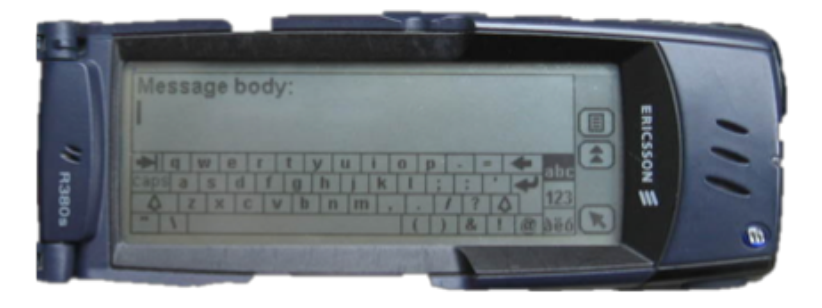

## History of Mobile OS (2)

### • **Many smartphone and mobile OSes followed up**

- Kyocera 6035 running Palm OS (2001)
	- 8 MB non-expandable memory
- Windows CE (2002)
- **Blackberry (2002)**
	- was a prominent vendor
	- known for secure communications
- Moto Q (2005)
- Nokia N70 (2005)
	- 2-megapixel camera, bluetooth
	- 32 MB memory
	- Symbian OS
	- Java games

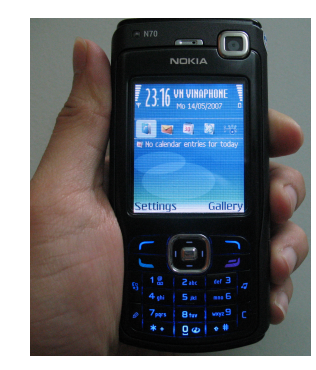

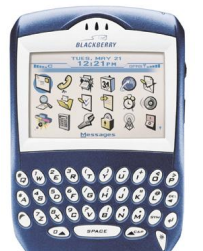

## One More Thing…

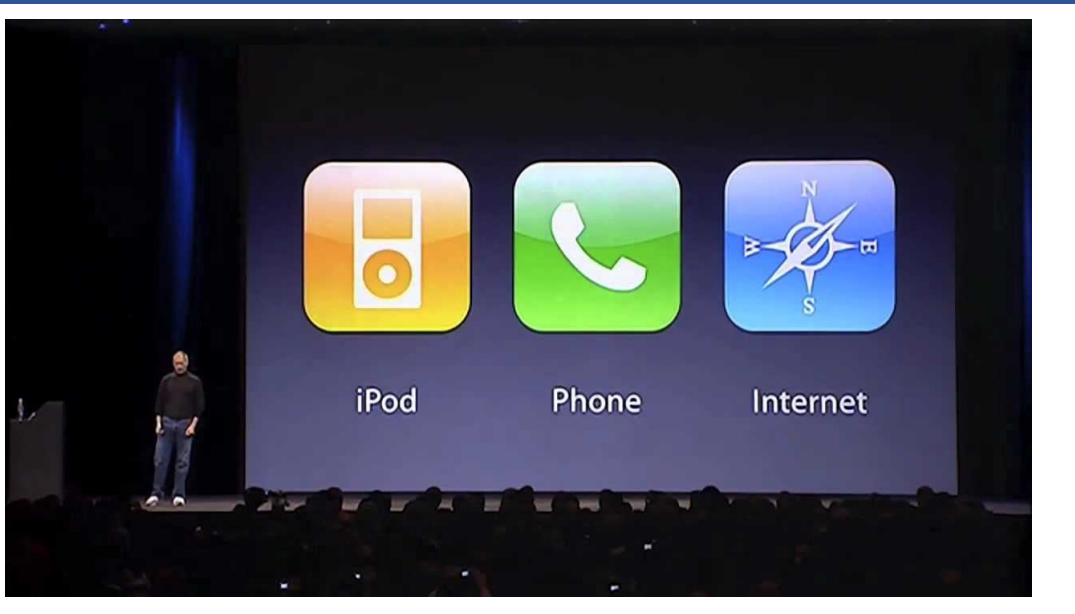

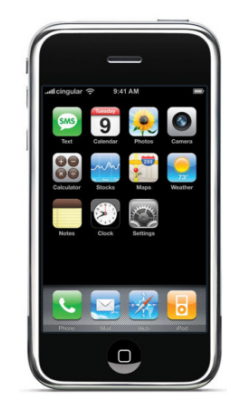

#### • **Introduction of iPhone (2007)**

- revolutionize the smartphone industry
- 4GB flash memory, 128 MB DRAM, multi-touch interface
- runs iOS, initially only proprietary apps
- App Store opened in 2008, allow third party apps

## Android – An Unexpected Rival of iPhone

### • **Android Inc. founded by Andy Rubin et al. in 2003**

- original goal is to develop an OS for digital camera
- shift focus on Android as a mobile OS

### • **The startup had a rough time**

- run out of cash, landlord threatens to kick them out
- later bought by Google
- no carrier wants to support it except for T-Mobile
- while preparing public launch of Android, iPhone was released
- **Android 1.0 released in 2008 (HTC G1)**

### • **Today: ~88% of mobile OS market**

 $-$  iOS  $\sim$ 11%

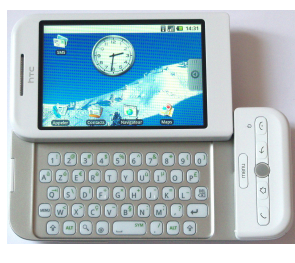

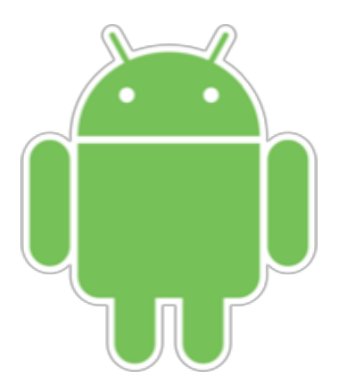

### Android Releases

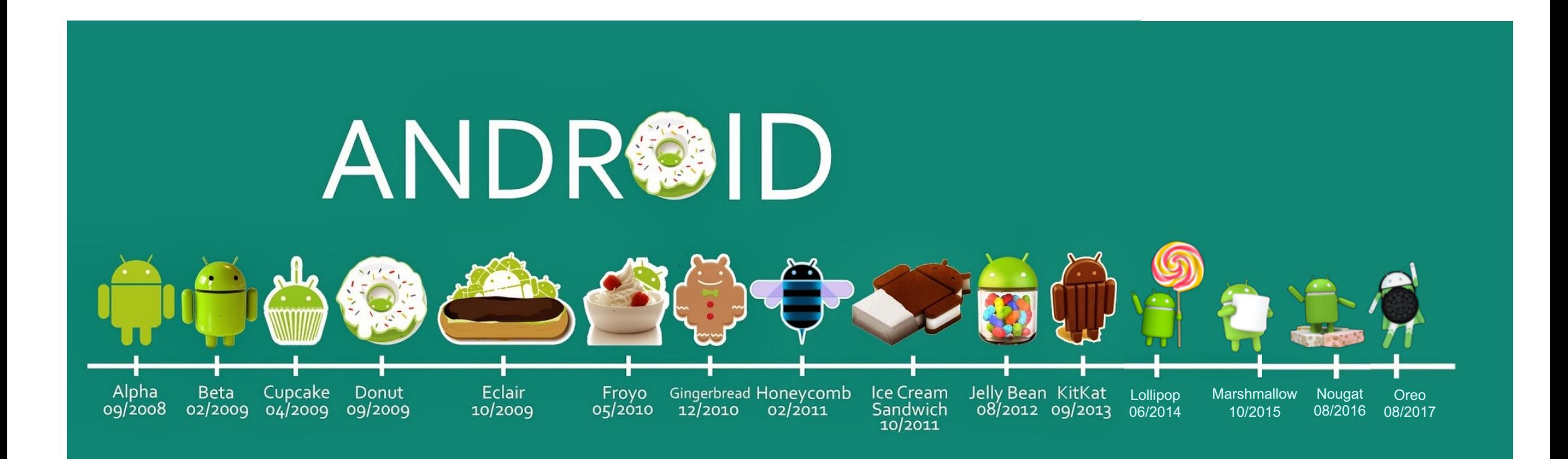

## Why Are Mobile OSes Interesting?

- **They are running in every mobile device as an essential part of people's daily life, even for non-technical users**
	- In many developing countries, the only computing device one has is a phone
- **Mobile OSes and traditional OSes share the same core abstractions but also have many unique designs**
	- Comparing and contrasting helps you understand the whole OS design space
- **It will make you a more efficient mobile user and developer**

## Why Are Mobile OSes Interesting?

Android Internals: A Confectioner's Cookbook

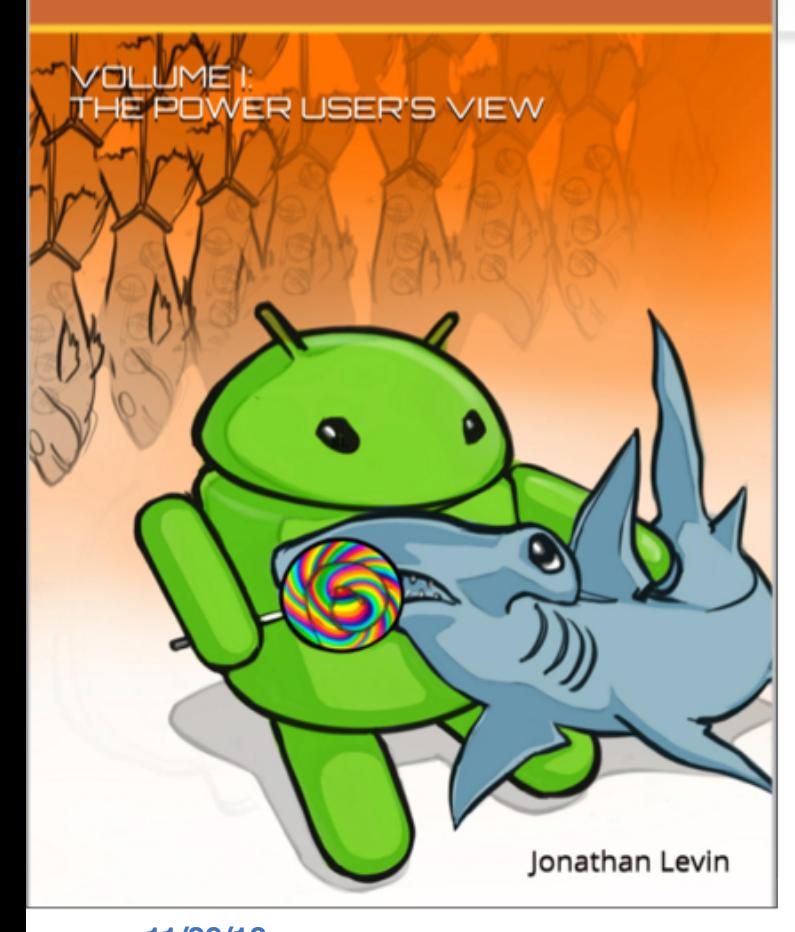

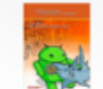

**Android Internals:: Power User's View** Available from these sellers.

#### **Top customer reviews**

#### **★★★★★** As an an Android app developer 99% of the time ...

By Boris Farber on August 3, 2015 Format: Paperback | Verified Purchase

As an an Android app developer 99% of the time you do not need the material written there. However the 1% bug will come, and as we know it comes usually in the most unexpected time followed by extreme pressure.

While tracking that 1% bug you will thank yourself for having this book handy. While chasing the bug you will appreciate the clear picture and the solid flow of the Android architecture the book gives, neither spending a second on fluff, nor stating the obvious.

By getting this clear picture you will be able to grasp where your app is wrong and what is the system behaviour. This will save your day and build your reputation as an Android expert.

For me the most important material presented in the book was around Android vs Linux, File Systems, Framework Service Architecture and Security. You don't know when that 1% bug will come, but the knowledge from the book will definitely help to sort it out.

## Design Considerations for Mobile OS

#### • **Resources are very constrained**

- Limited memory
- Limited storage
- Limited battery life
- Limited processing power
- Limited network bandwidth
- Limited size

#### • **User perception are important**

- Latency  $\gg$  throughput
	- Users will be frustrated if an app takes several seconds to launch

#### • **Environment are frequently changing**

- The whole point about being mobile
- Cellular signals from strong to weak and then back to strong

## Process Management in Mobile OS (1)

• **In desktop/server: an application** = **a process**

#### • **Not true in mobile OSes**

- When you see an app present to you, doesn't mean an actual process is running
- Multiple apps might share processes
- An app might make use of multiple processes
- When you "close" an app, the process might be still running
	- **Why?**
	- "*all applications are running all of the time*"

#### • **Different user-application interaction patterns**

- Check Facebook for 1 min, switch to Reminder for 10s, Check Facebook again
- Server: launch a job, waits for result

## Process Management in Mobile OS (2)

### • **Multitasking is a luxury in mobile OS**

- Early versions of iOS don't allow multi-tasking
	- Not because the CPU doesn't support it, but because of battery life and limited memory
- Only one app runs in the foreground, all other user apps are suspended
- OS's tasks are multi-tasked because they are assumed to be well-behaving
- Starting with iOS 4, the OS APIs allow multi-tasking in apps
	- But only available for a limited number of app types

### • **Different philosophies among mobile OSes**

- Android more liberal: apps are allowed to run in background
	- Define Service class, e.g., to periodically fetch tweets
	- When system runs low in memory, kill an app

## Memory Management in Mobile OS

#### • **Most desktop and server OSes today support swap space**

- Allows virtual memory to grow beyond physical memory size
- When physical memory is full utilized, evict some pages to disk

#### • **Smartphones use flash memory rather than hard disk**

- Capacity is very constrained: 16 GB vs. 512 GB
- Limited number of writes in its lifetime
- Poor throughput between main memory and flash memory
- **Mobile OSes typically don't support swapping!**
	- iOS *asks* applications to voluntarily relinquish allocated memory
	- Android will terminate an app when free memory is running low

#### • **App developers must be very careful about memory usage**

## Storage in Mobile OS

### • **App privacy and security is hugely important in mobile device**

- Each app has its own private directory that other app can't access
- Only shared storage is external storage
	- /sdcard/

### • **High-level abstractions**

- Files
- Database (SQLite)
- Preferences (key-value pairs)

rvan@orderlab:**~\$adb** shell shell@shamu:/ \$ cd /data/app shell@shamu:/data/app \$ ls opendir failed, Permission denied Z551 shell@shamu:/data/app \$ su root@shamu:/data/app # ls com.android.chrome-2 com.android.vending-2 com.facebook.katana-1 com.google.android.apps.docs.editors.docs-1 com.google.android.apps.maps-1 com.google.android.apps.messaging-1 com.google.android.gms-2 com.google.android.googlequicksearchbox-1 com.google.android.instantapps.supervisor-2 com.google.android.play.games-1 com.google.android.youtube-1 com.jumobile.manager.systemapp-1 com.ketchapp.stack-1 com.progames01.tanks.playtank-1 com.rovio.angrybirds-1 com.snapchat.android-1 edu.jhu.order.appstatstracker-1

### Android OS Stack

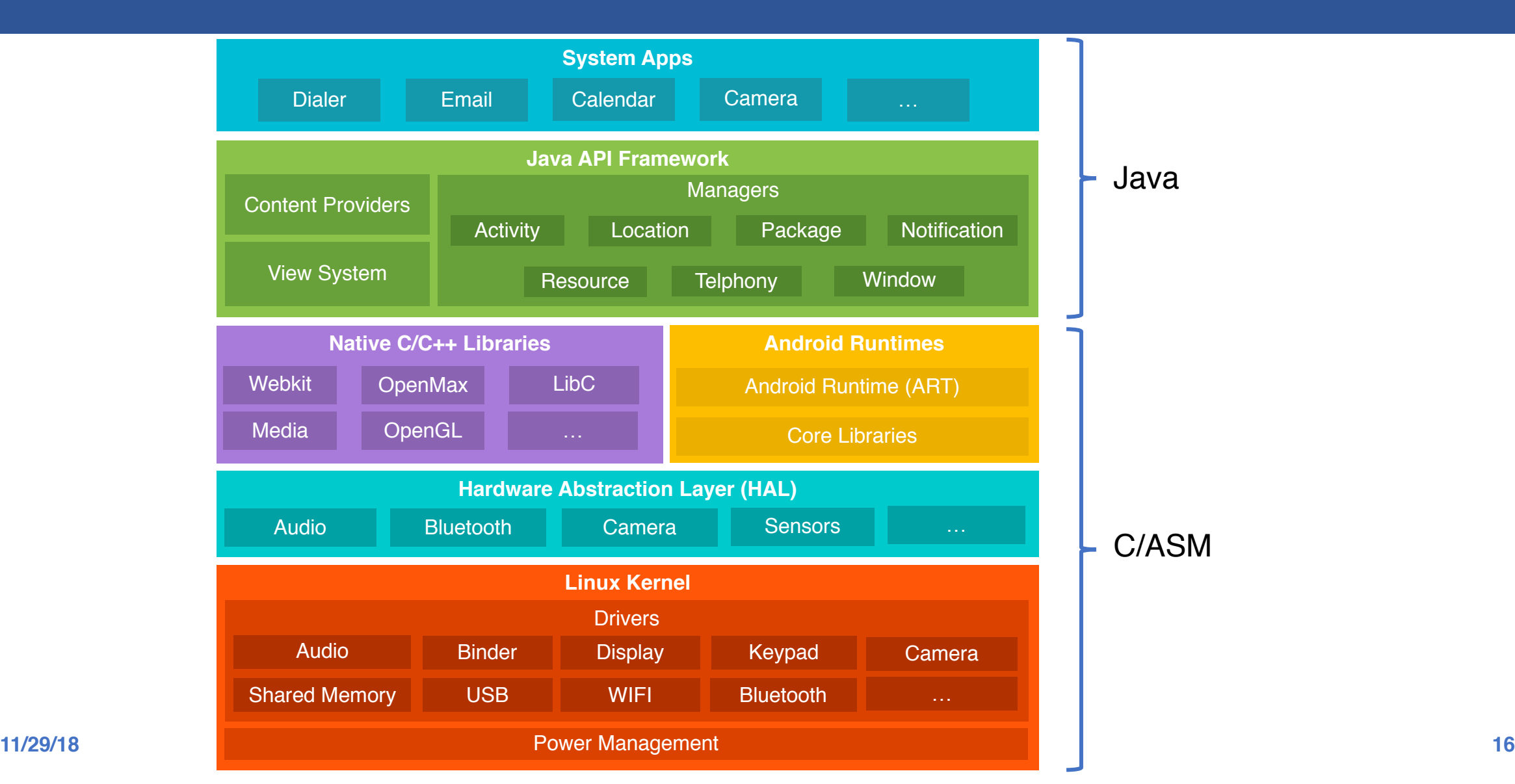

### Linux Kernel vs. Android Kernel

### • **Linux kernel is the foundation of Android platform**

#### • **New core code**

- binder interprocess communication mechanism
- ashmem shared memory mechanism
- logger

### • **Performance/power**

- wakelock
- low-memory killer
- CPU frequency governor

### • **and much more . . . [361 Android patches for the kernel](http://lwn.net/Articles/542466/)**

## Some Controversial Changes to Linux Kernel

### • **Android Suspend Blockers**

- System by default is in a sleep state
- When there is a wakeup signal, CPU wakes up doing some work
- As soon as the requested work is completed, CPU goes back to sleep state
- Called *opportunistic suspend*

### • **Sounds like a good idea, but devils are in the details**

- Problem: race condition between system suspend and system wakeup
	- E.g., during suspend, a wakeup event comes, will only be delivered after another wakeup event comes later
		- What if this event is an incoming phone call?

### Hardware Abstraction Layer (HAL)

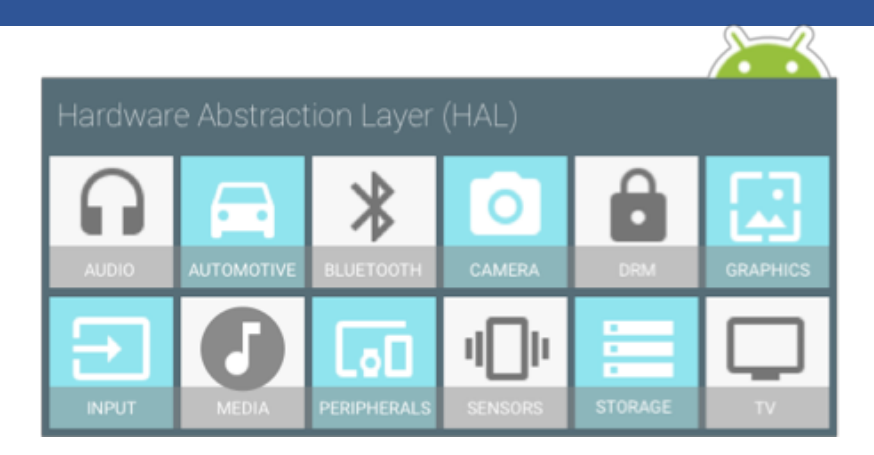

#### • **Standard interfaces between hardware and Java API framework**

- Enables Android to be agnostic about lower-level driver implementations
- Hardware vendors just implement this interface without modifying/affecting high-level systems
- Stored as a shared library module
- **When a framework API makes a call to access device hardware, Android loads the library module for that hardware component**

### Hardware Abstraction Layer (HAL)

• **A generic hardware** *device* **data structure**

#### • **Each specific HAL** *device* **extends this data structure**

- Includes detailed operations to be provided on this device

```
typedef struct camera_device {
    hw device t common;
    camera_device_ops_t *ops;
    void *priv;
} camera_device_t;
```

```
typedef struct camera device ops {
```

```
…
int (*start preview)(struct camera device *);
void (*stop preview)(struct camera device *);
int (*start recording)(struct camera device *);
void (*stop recording)(struct camera device *);
int (*take picture)(struct camera device *);
int (*cancel picture)(struct camera device *);
…
```
} camera\_device\_ops\_t;

## Android Runtime

#### • **What is a runtime?**

- A component provides functionality necessary for the execution of a program
	- E.g., scheduling, resource management, stack behavior

#### • **Prior to Android 5.0, Dalvik is the runtime**

- Each Android app has its own process, runs its own instance of the Dalvik virtual machine (*process virtual machine*)
- The VM executes the Dalvik executable (.dex) format
- Register-based compared to stack-based of JVM

#### • **ART introduced in Android 5.0**

- Backward compatible for running Dex bytecode
- New feature: Ahead-of-time (AOT) compilation
- Improved garbage collection

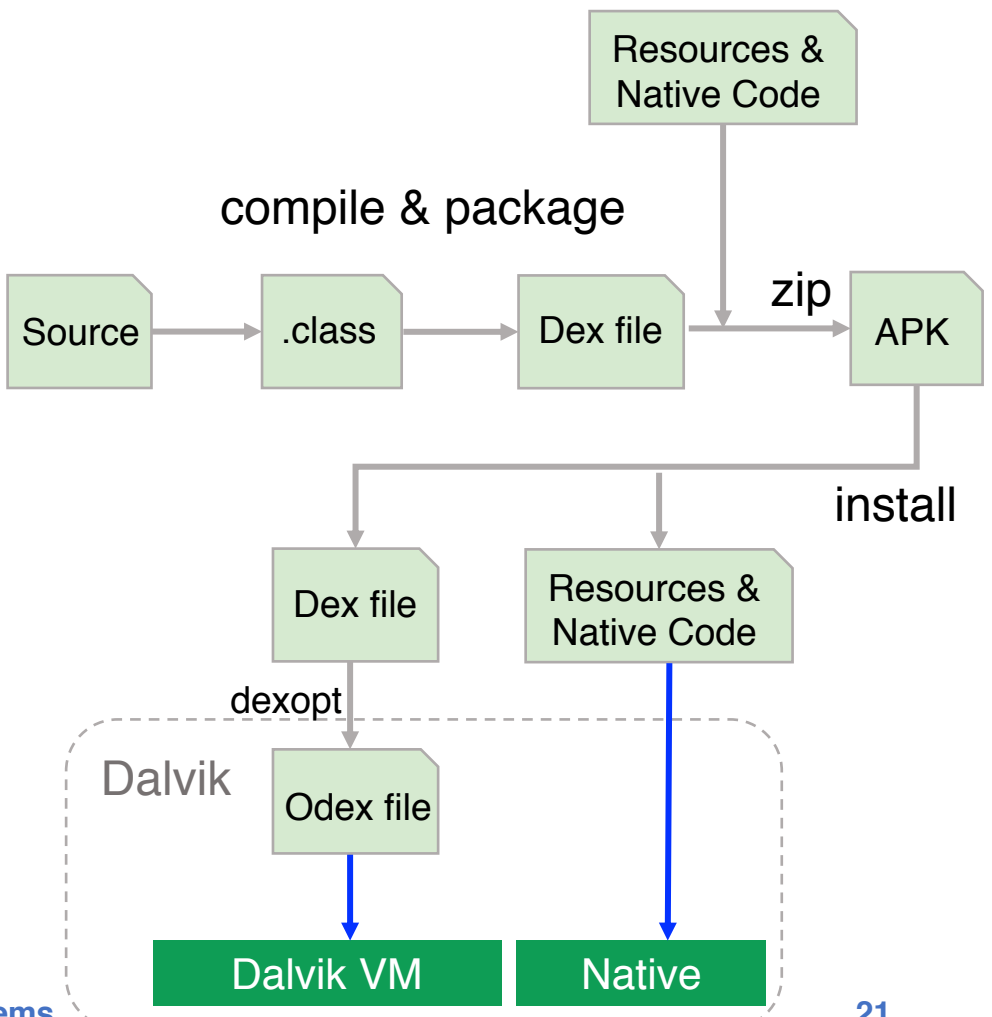

## Android Runtime - Zygote

- **All Android apps derive from a process called Zygote**
	- Zygote is started as part of the init process
	- Preloads Java classes, resources, starts Dalvik VM
	- Registers a Unix domain socket
	- Waits for commands on the socket
	- Forks off child processes that inherit the initial state of VMs

### • **Uses Copy-on-Write**

 Only when a process writes to a page will a page be allocated

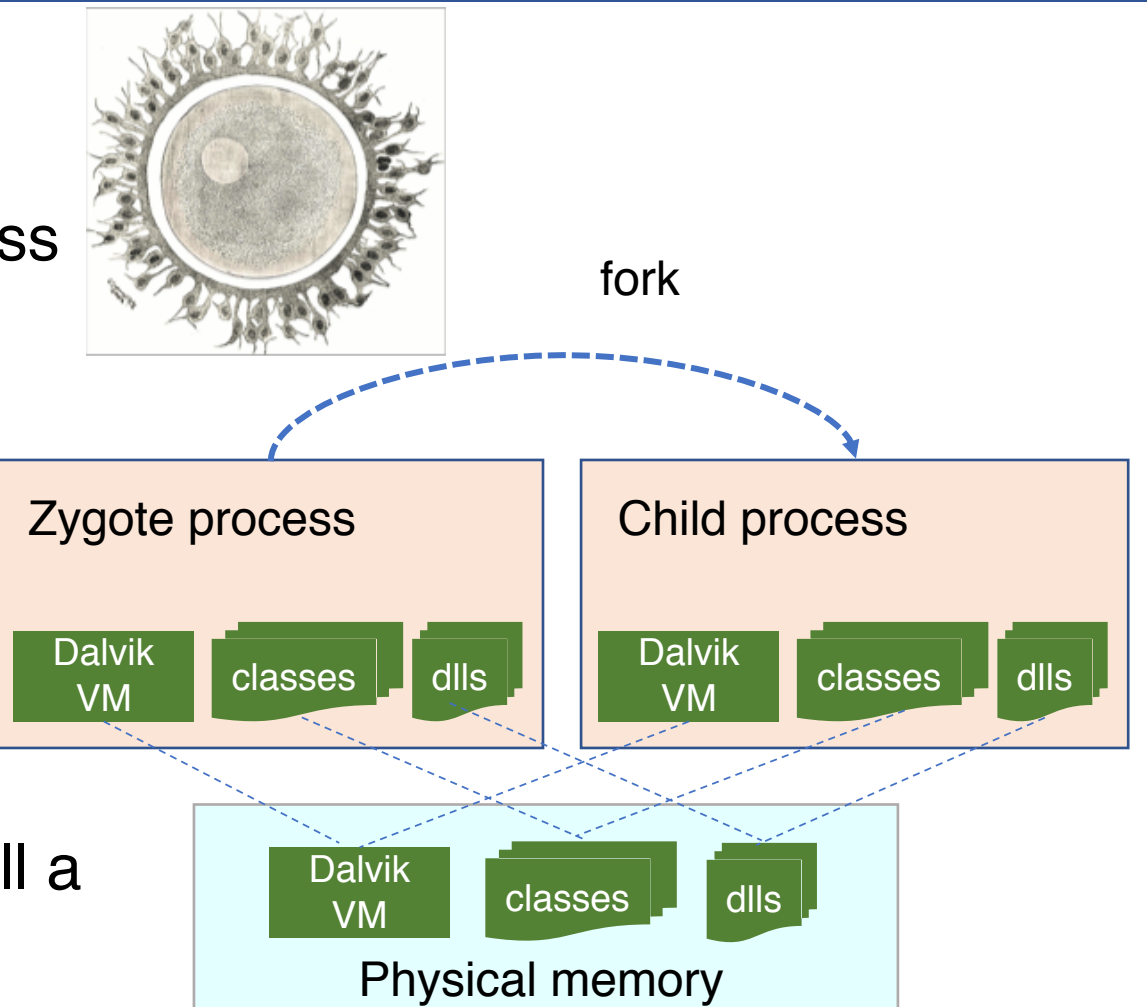

### Java API Framework

### • **The main Android "OS" from app point of view**

- Provide high-level services and environment to apps
- Interact with low-level libraries and Linux kernel

### • **Example**

- Activity Manager
	- Manages the lifecycle of apps
- Package Manager
	- Keeps track of apps installed
- Power Manager
	- Wakelock APIs to apps

### Native C/C++ Libraries

#### • **Many core Android services are built from native code**

- Require native libraries written in C/C++
- Performance benefit
- Some of them are exposed through the Java API framework as native APIs
	- E.g., Java OpenGL API
- **Technique: JNI – Java Native Interface**
- **App developer can use Android NDK to include C/C++ code**
	- Common in gaming apps

### Android Binder IPC

- **An essential component in Android for Inter-Process Communication (IPC)**
	- Allows communication among apps, between system services, and between app and system service
- **Data sent through "parcels" in "transactions"**

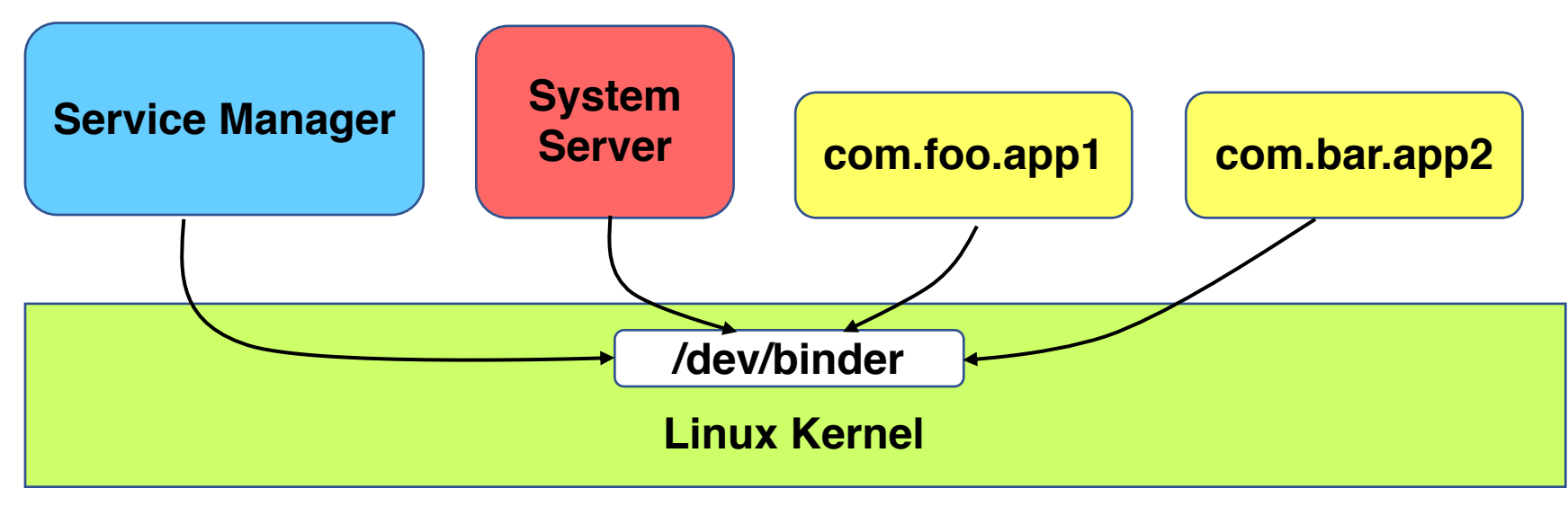

### IPC Is Pervasive in Android

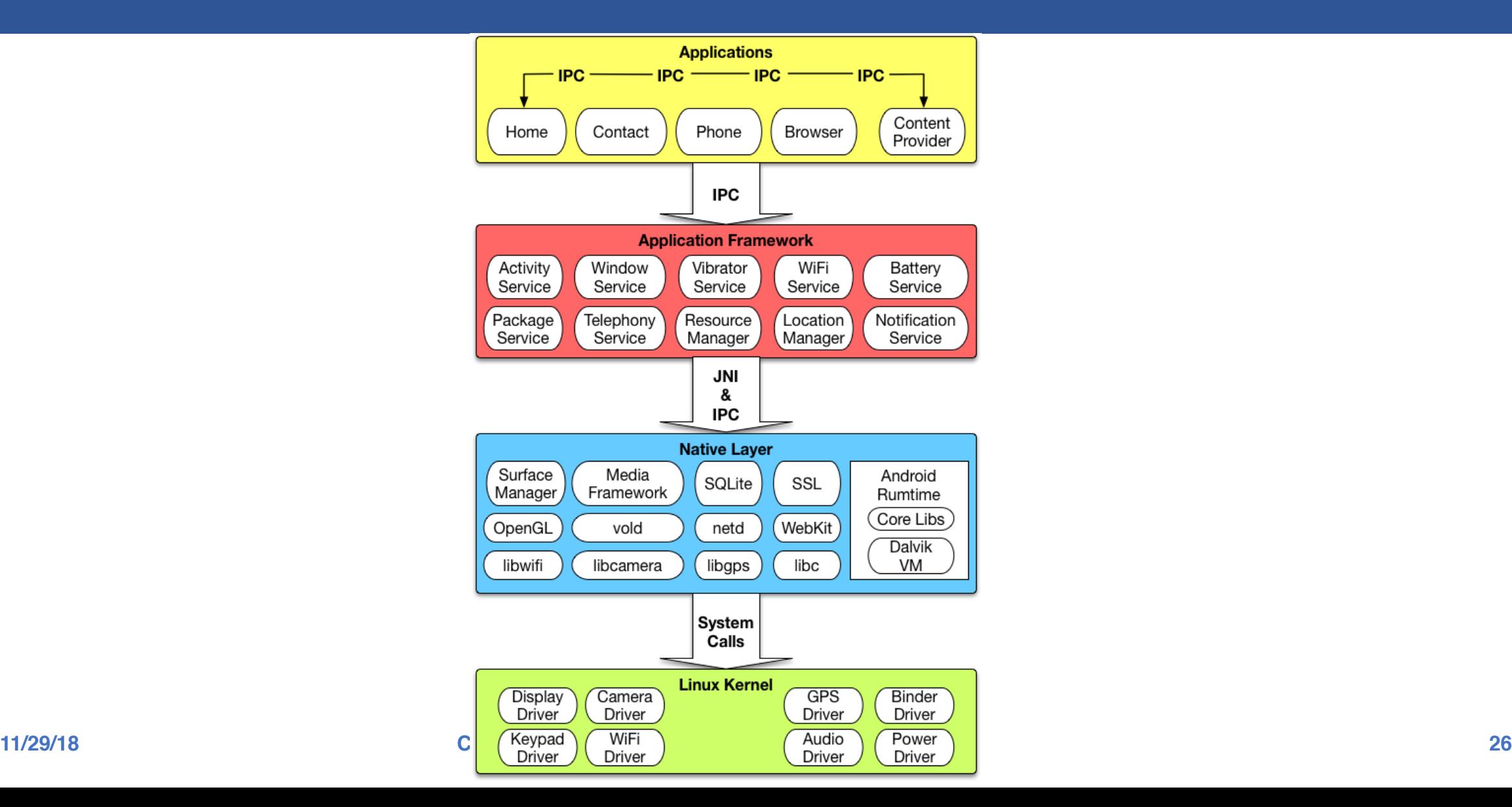

## How Is Binder Implemented: As RPC!

#### • **Developer defines methods and object interface in an .aidl file**

```
package com.example.android; // IRemoteService.aidl
/** Example service interface */
interface IRemoteService {
    /** Request the process ID of this service, to do evil things with it. */
    int getPid();
    /** Pause the service for a while */
    void pause(long time);
}
```
#### • **Android SDK generate a stub Java file for the .aidl file**

- Developer implements the stub methods
- Expose the stub in a Service

#### • **Client copies the .aidl file to its source, Android SDK generates a stub (a.k.a proxy) for it as well**

Client invoke the RPC through the stub

### Binder Information Flow

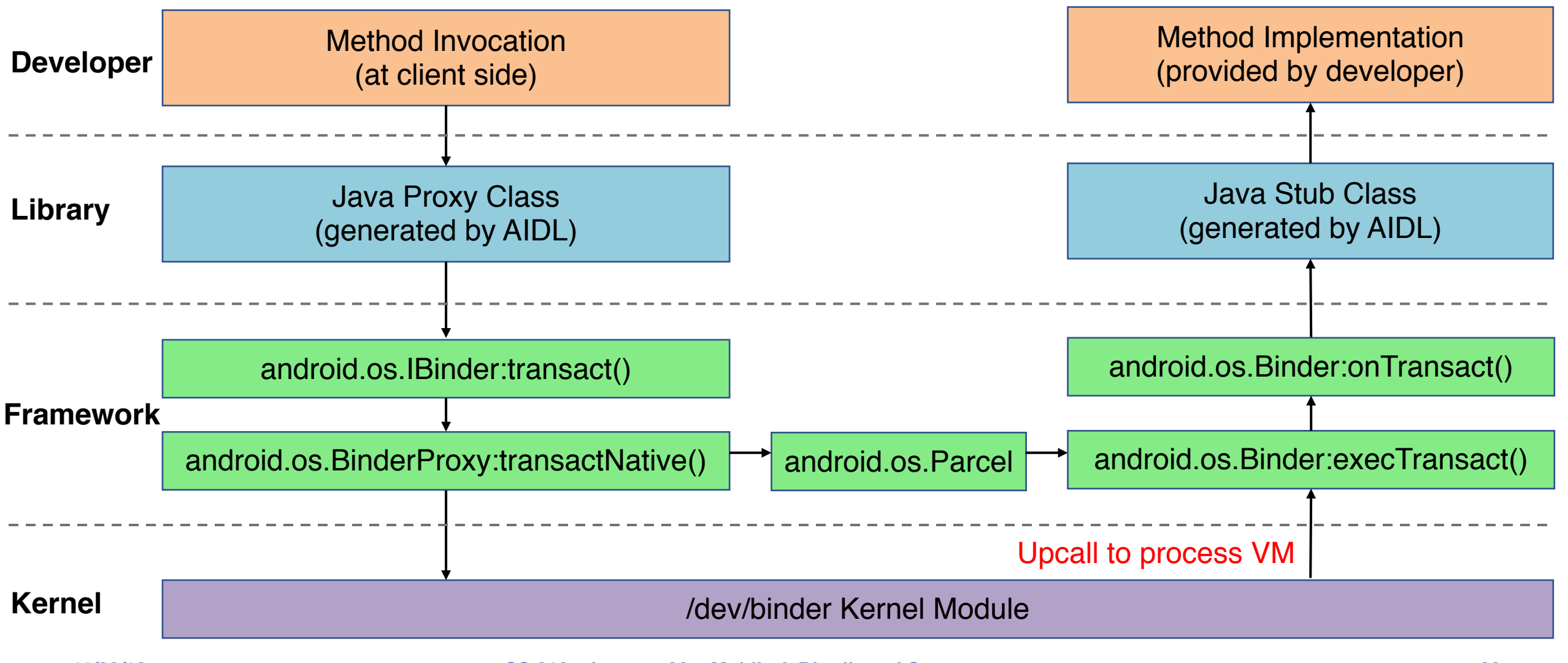

### Passing Objects over IPC

- **Primitive types are automatically translated by the stub**
- **For complex object must let binder know how to serialize and de-serialize**
	- The object needs to implement Parcelable\*
	- Provides both write and read methods
		- E.g., writeInt, writeInt, writeLong, writeFloat

<https://developer.android.com/reference/android/os/Parcelable.html> \*

## Some Other Interesting Topics in Mobile OS

#### • **Energy management**

- ECOSystem: Managing Energy as a First Class Operating System Resource
- Drowsy Power Management

### • **Dealing with misbehaving apps**

- DefDroid: Towards a More Defensive Mobile OS Against Disruptive App Behavior
- eDoctor: Automatically Diagnosing Abnormal Battery Drain Issues on<br>Smartphones

### • **Security and safety**

- CLKSCREW: Exposing the Perils of Security-Oblivious Energy Management
- Multiprogramming a 64 kB Computer Safely and Efficiently

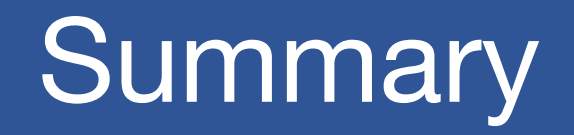

#### • **Smartphone has become an ubiquitous computing device**

- Long history but past decade is disruptive

#### • **Mobile OS is an interesting and challenging subject**

- Constrained resources
- Different user interaction patterns
- Frequently changing environment
- Untrusted, immature third-party apps

#### • **Some unique design choices**

- Application  $\neq$  process
- Multitasking
- No swap space
- Private storage

# Distributed Systems

### Societal Scale Information Systems

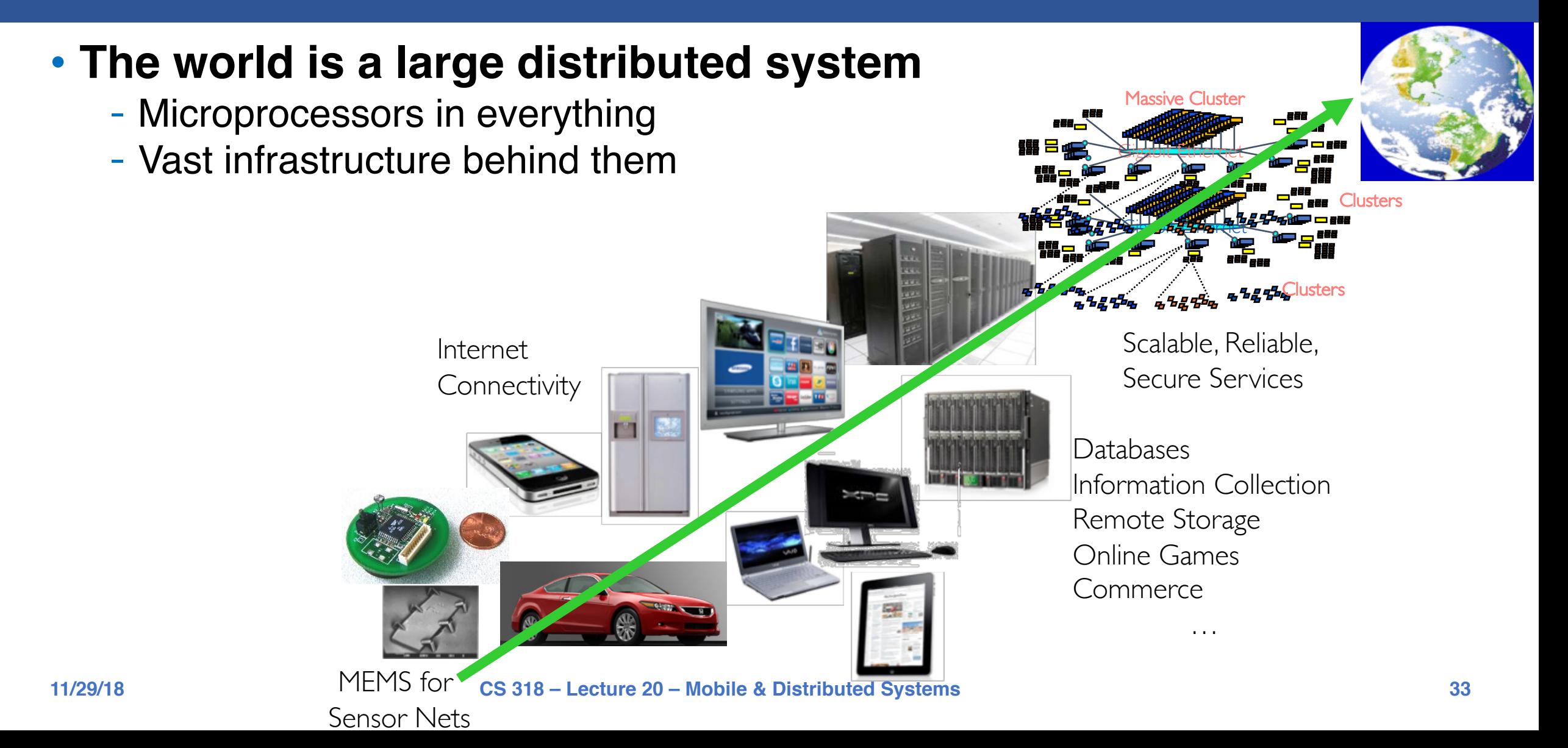

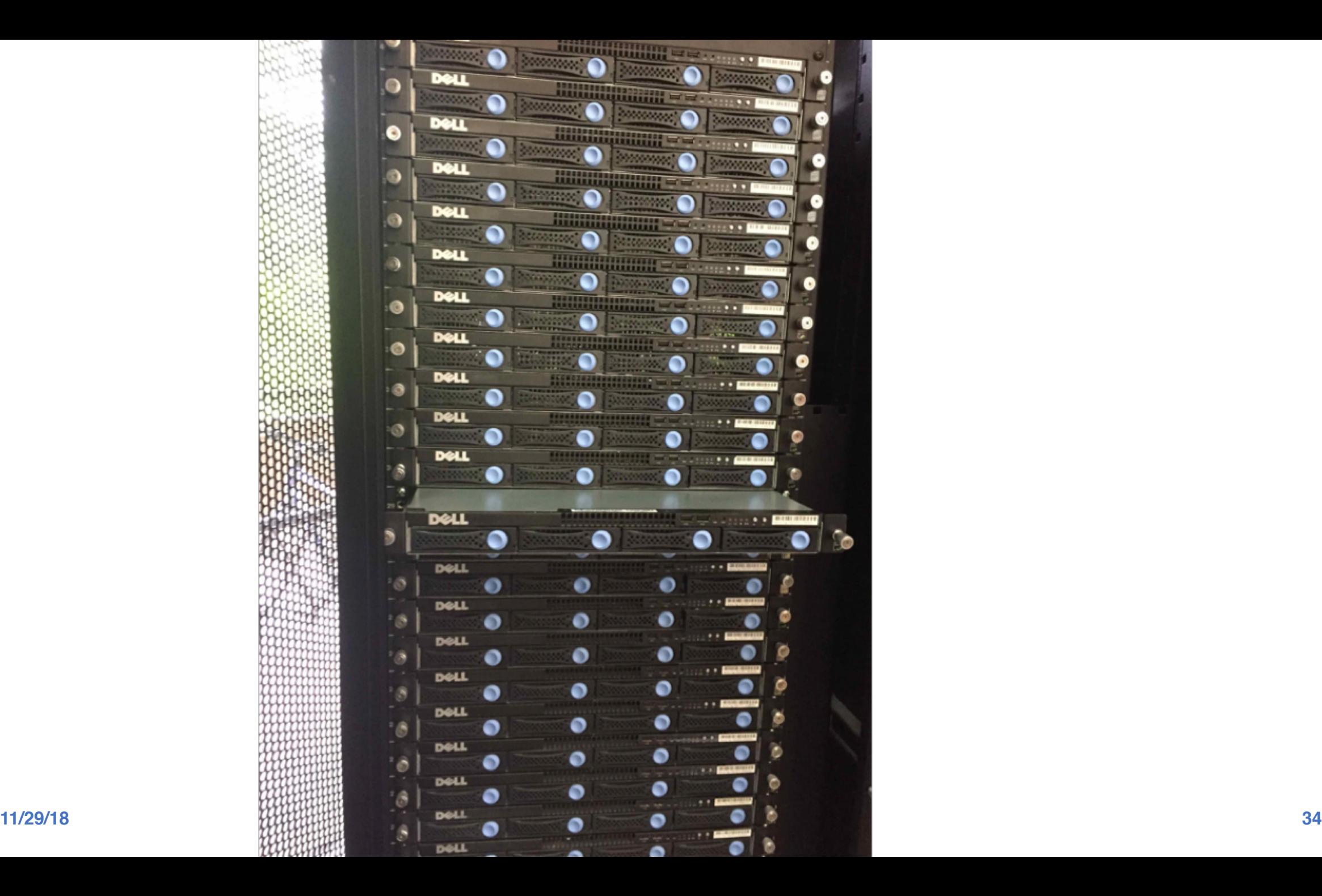

### **Today**

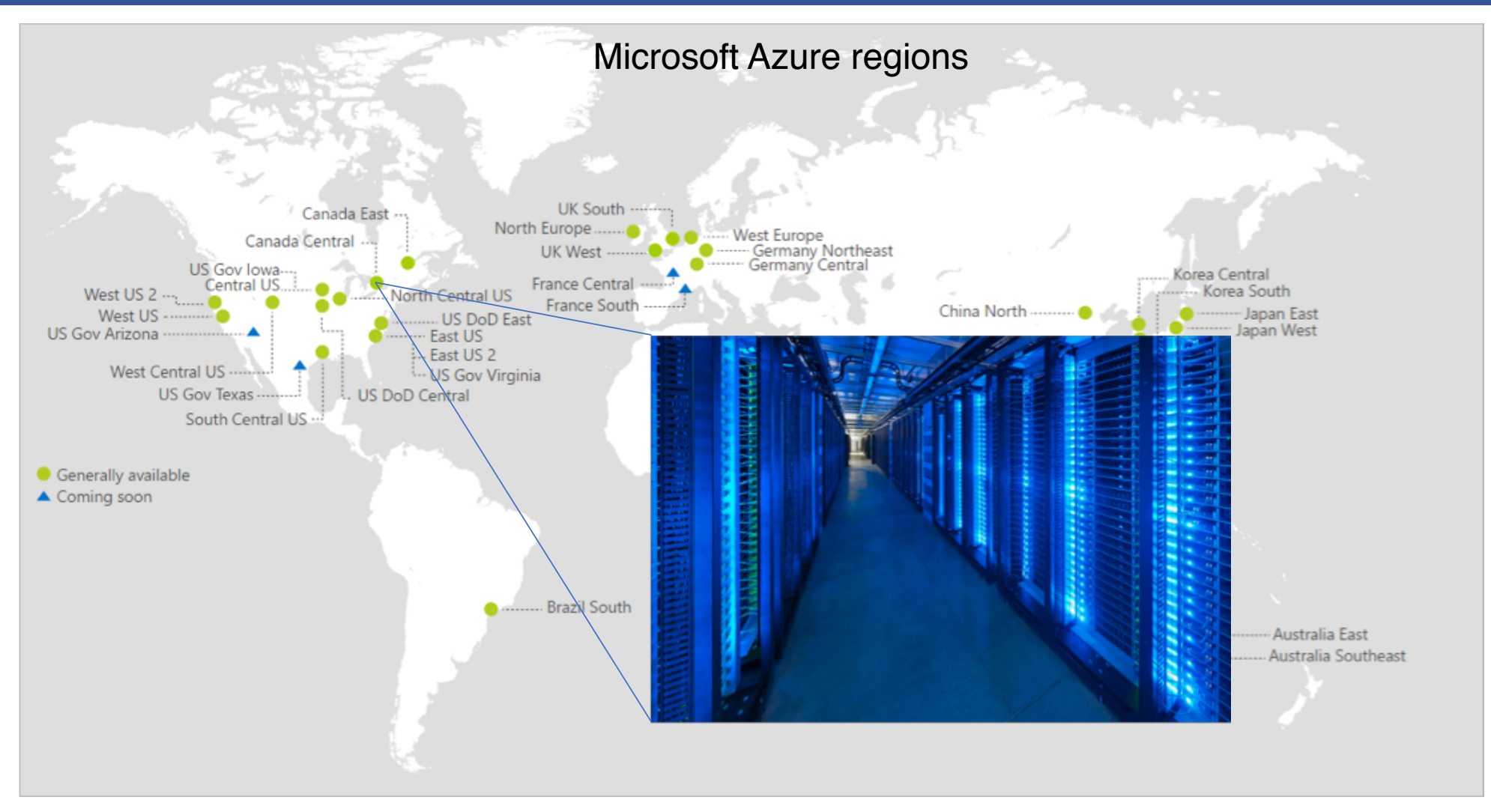

### What is a Distributed System?

• **Cooperating processes in a computer network**

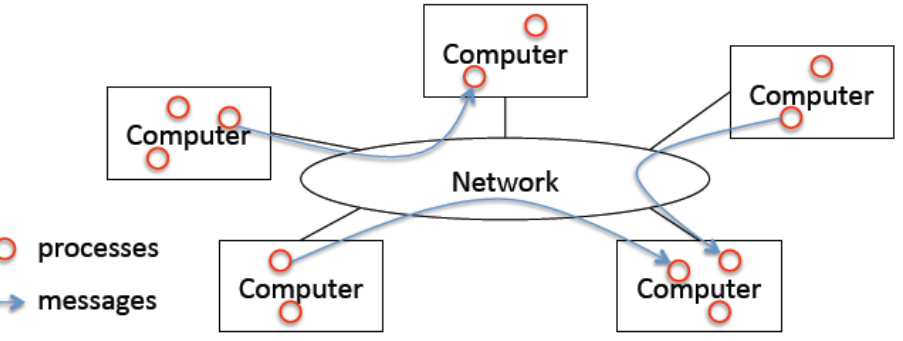

### • **Degree of integration**

- Loose: Internet applications, email, web browsing
- Medium: remote execution, remote file systems
- Tight: distributed file systems

#### • **Popular distributed systems today**

Google file systems, BigTable, MapReduce, Hadoop, ZooKeeper, etc.

### Centralized vs Distributed Systems

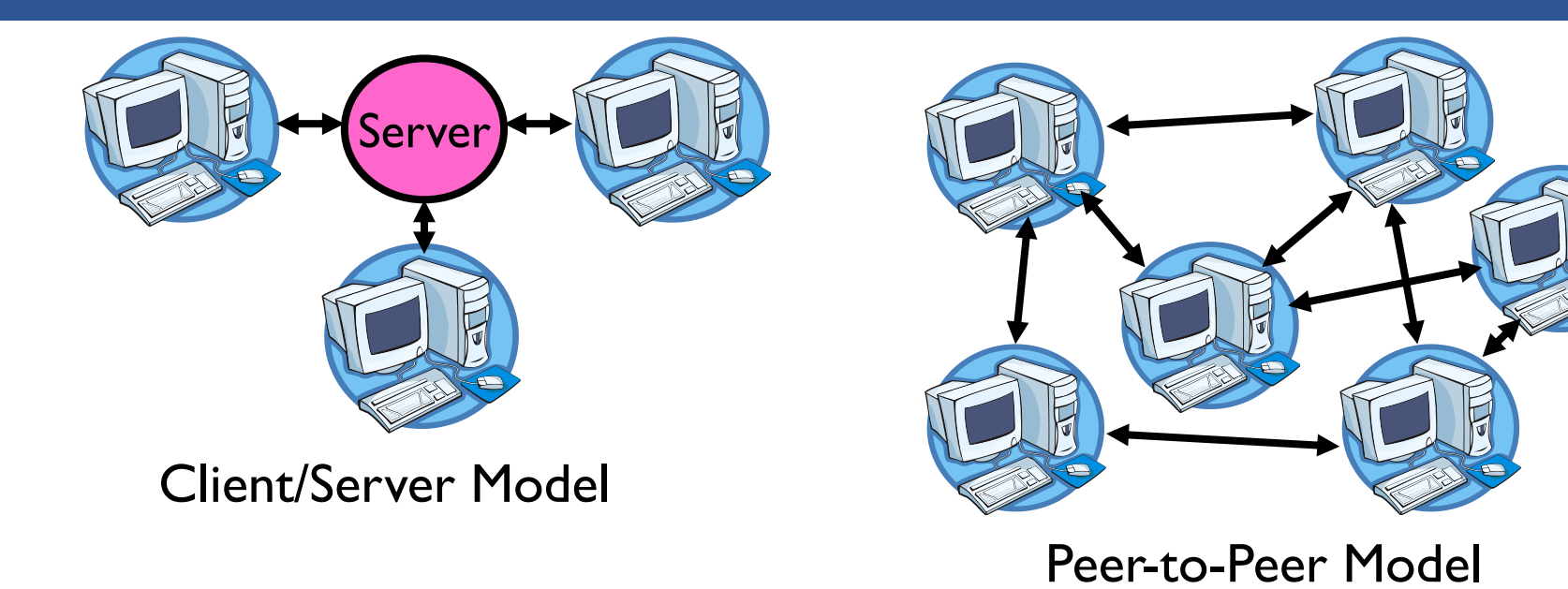

• **Centralized System: System in which major functions are performed by a single physical computer**

- Originally, everything on single computer
- Later: client/server model

### Centralized vs Distributed Systems

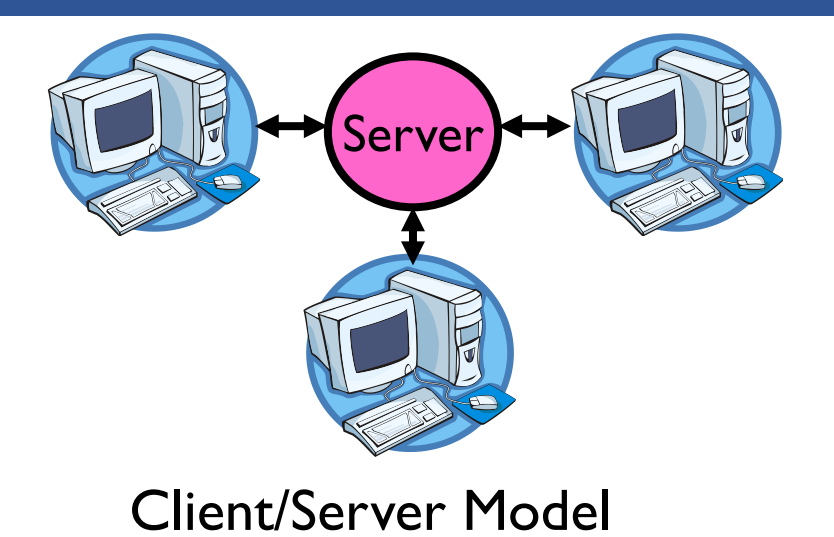

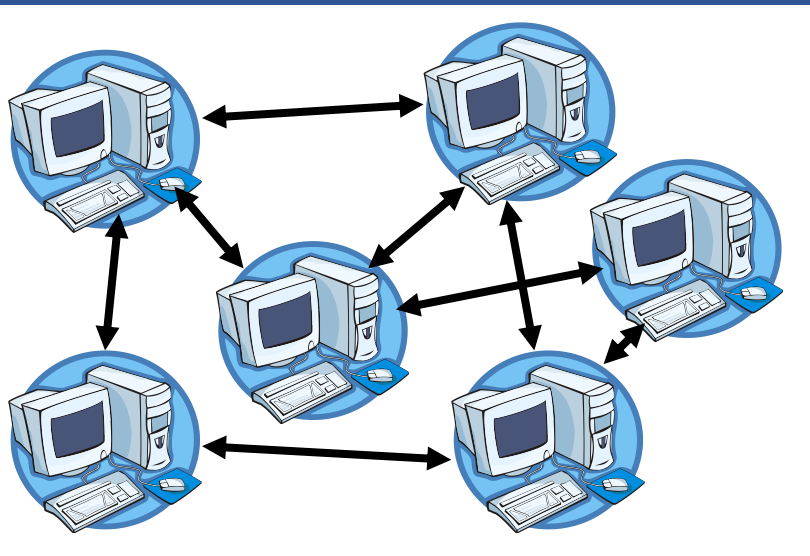

Peer-to-Peer Model

• **Distributed System: physically separate computers working together on some task**

- Early model: multiple servers working together
	- Probably in the same room or building
	- Often called a "cluster"
- Later models: peer-to-peer/wide-spread collaboration

### Distributed Systems: Motivation

#### • **Why do we want distributed systems?**

- Performance: parallelism across multiple nodes
- Scalability: by adding more nodes
- Reliability: leverage redundancy to provide fault tolerance
- Cost: cheaper and easier to build lots of simple computers
- Control: users can have complete control over some components
- Collaboration: much easier for users to collaborate through network resources

### Distributed Systems: Promise

#### • **The** *promise* **of distributed systems:**

- Higher availability: one machine goes down, use another
- Better durability: store data in multiple locations
- More security: each piece easier to make secure

## Distributed Systems: Reality

### • **Reality has been disappointing**

- Worse availability: depend on every machine being up
	- Lamport: "a distributed system is one where I can't do work because some machine I've never heard of isn't working!"
- Worse reliability: can lose data if any machine crashes
- Worse security: anyone in world can break into system

### • **Coordination is more difficult**

- Must coordinate multiple copies of shared state information (using only a network)
- What would be easy in a centralized system becomes a lot more difficult

### Distributed Systems: Goals/Requirements

#### • **Transparency:**

- the ability of the system to mask its complexity behind a simple interface

#### • **Possible transparencies:**

- Location: Can't tell where resources are located
- Migration: Resources may move without the user knowing
- Replication: Can't tell how many copies of resource exist
- Concurrency: Can't tell how many users there are
- Parallelism: May speed up large jobs by splitting them into smaller pieces
- Fault Tolerance: System may hide various things that go wrong
- **Transparency and collaboration require some way for different processors to communicate with one another**

### Clients and Servers

- **The prevalent model for structuring distributed computation is the client/server paradigm**
- **A server is a program (or collection of programs) that provide a service (file server, name service, etc.)**
	- The server may exist on one or more nodes
	- Often the node is called the server, too, which is confusing

#### • **A client is a program that uses the service**

- A client first binds to the server (locates it and establishes a connection to it)
- A client then sends requests, with data, to perform actions, and the servers sends responses, also with data

## Naming

#### • **Name systems in network**

often hierarchical name. cs.jhu.edu is *domain*

#### • **Network Address (Internet IP address)**

- $-192.17.4.131 192.17.4**$
- $-128.174.240$  \*\*
- **Physical Network Address** 
	- Ethernet address or Token Ring Address
- **Address processes/ports within system (host, id) pair**
- **Domain name service (DNS) specifies naming structure of hosts and provides resolution of names to network address**

### **Communication**

- **Socket I/O (TCP/IP)**
	- Covered in networking class

### • **Remote Procedure Call (RPC) /Remote Method Invocation(RMI)**

## Raw Messaging

#### • **Initially network programming = raw messaging**

- Programmers hand-coded messages to send requests and responses

#### • **Problem: too low-level and tiresome**

- Need to worry about message formats
- Must wrap up information into message at source
- Must decide what to do with message at destination
- Have to pack and unpack data from messages
- May need to sit and wait for multiple messages to arrive

#### • **Messages are not a very natural programming model**

- Could encapsulate messaging into a library
- Just invoke library routines to send a message
- Which leads us to RPC…

### Procedure Calls

#### • **Procedure calls are a more natural way to communicate**

- Every language supports them
- Semantics are well-defined and understood
- Natural for programmers to use

### • **Idea: let servers export procedures that can be called by client programs**

- Similar to module interfaces, class definitions, etc.
- Clients just do a procedure call as it they were directly linked with the server
- Under the covers, the procedure call is converted into a message exchange with the server

### Remote Procedure Calls

• **So, we would like to use procedure call as a model for distributed (remote) communication**

#### • **Lots of issues**

- How do we make this invisible to the programmer?
- What are the semantics of parameter passing?
- How do we bind (locate, connect to) servers?
- How do we support heterogeneity (OS, arch, language)?
- How do we make it perform well?

## Why is RPC Interesting?

- **Remote Procedure Call (RPC) is the most common means for remote communication**
- **It is used both by operating systems and applications**
	- NFS is implemented as a set of RPCs
	- DCOM, CORBA, Java RMI, etc., are all basically just RPC
- **Someday (soon?) you will most likely have to write an application that uses remote communication (or you already have)**
	- You will most likely use some form of RPC for that remote communication
	- So it's good to know how all this RPC stuff works
		- More "debunking the magic"

### RPC Model

• **A server defines the server's interface using an interface definition language (IDL)**

- The IDL specifies the names, parameters, and types for all client-callable server procedures
- **A stub compiler reads the IDL and produces two stub procedures for each server procedure (client and server)**
	- Server programmer implements the server procedures and links them with server-side stubs
	- Client programmer implements the client program and links it with client-side stubs
	- The stubs are the *"glues"* responsible for managing all details of the remote communication between client and server

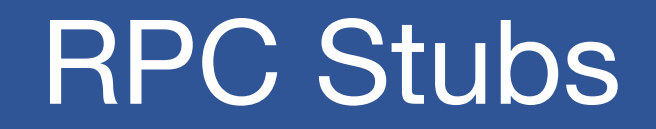

• **A client-side stub is a procedure that looks to the client as if it were a callable server procedure**

- Task: pack message, send it off, wait for result, unpack result and return to caller
- **A server-side stub looks to the server as if a client called it**
	- Task: unpack message, call procedure, pack results, send them off
- **The client program thinks it is calling the server**
	- In fact, it's calling the client stub
- **The server program thinks it is called by the client**
	- In fact, it's called by the server stub
- **The stubs send messages to each other to make RPC happen transparently**

### RPC Information Flow

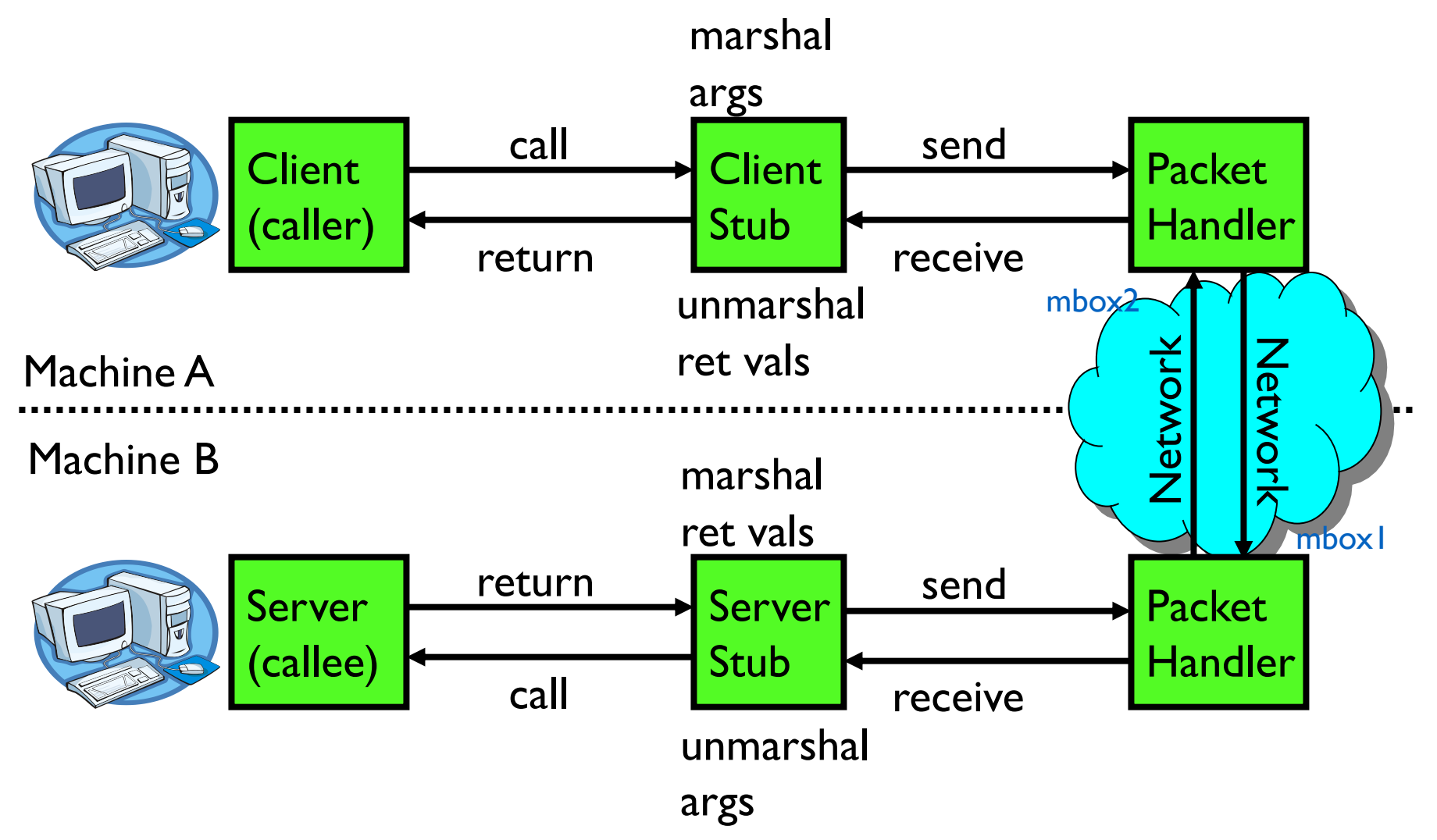

### RPC Example

**Server Interface:**

int Add(int x, int, y);

#### **Client Program:**

```
…
sum = server->Add(3, 4);
```
#### **Server Program:**

```
... \begin{vmatrix} \dots \end{vmatrix} int Add(int x, int, y) {
                                           return x + y; 
                                         }
```
• **If the server were just a library, then** Add **would just be a procedure call**

### RPC Example: Call

**Server Program:**

#### **Client Program:**

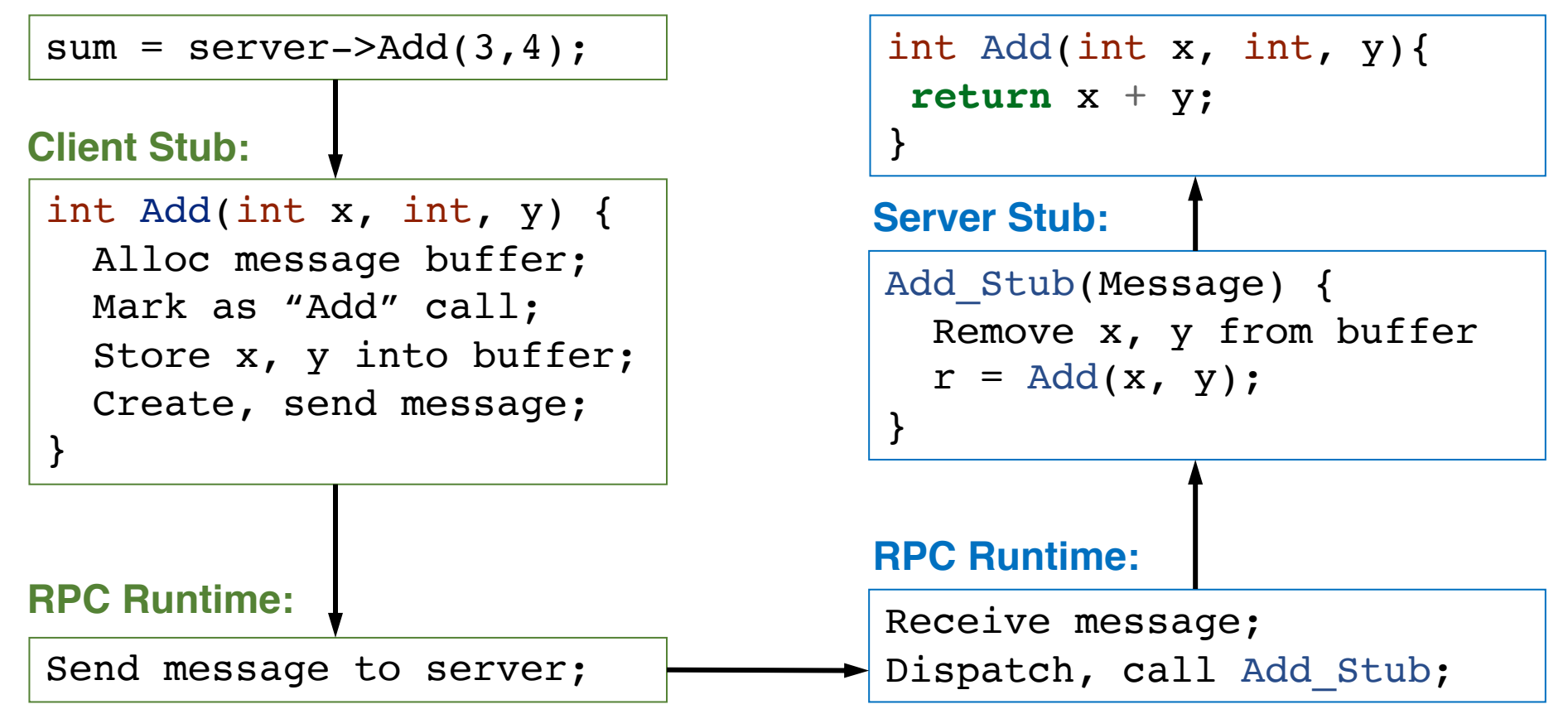

### RPC Example: Return

**Server Program:**

#### **Client Program:**

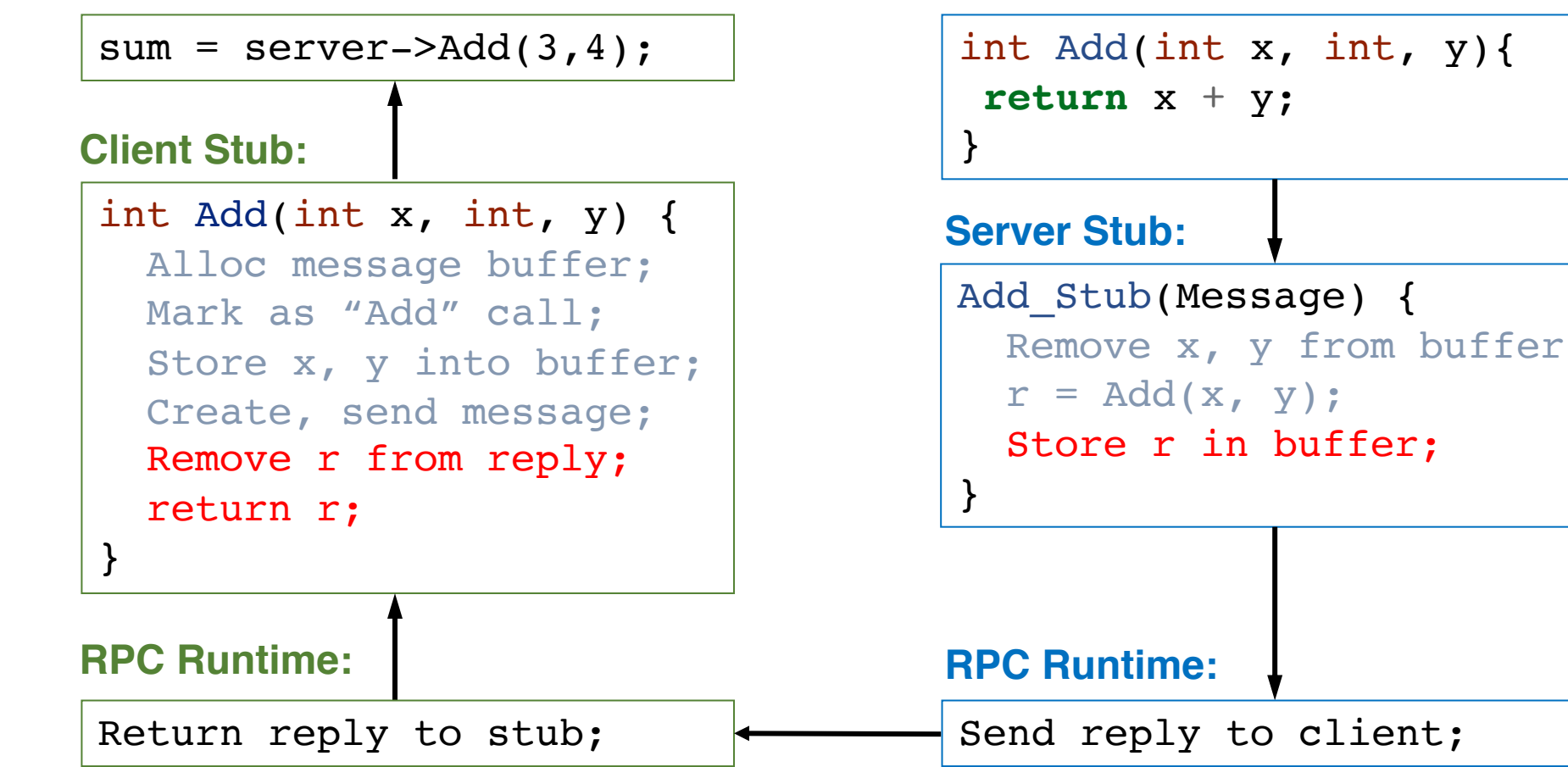

### RPC Marshalling

- **Marshalling is the packing of procedure parameters into a message packet**
- **The RPC stubs call type-specific procedures to marshal (or unmarshal) the parameters to a call**
	- The client stub marshals the parameters into a message
	- The server stub unmarshals parameters from the message and uses them to call the server procedure

#### • **On return**

- The server stub marshals the return parameters
- The client stub unmarshals return parameters and returns them to the client program

## RPC Implementation Details

#### • **Cross-platform issues:**

- What if client/server machines are different architectures/ languages?
	- Convert everything to/from some canonical form
	- Tag every item with an indication of how it is encoded (avoids unnecessary conversions)

#### • **How does client know which server to send to?**

- Need to translate name of remote service into network endpoint (Remote machine, port, possibly other info)
- **Binding:** the process of converting a user-visible name into a network endpoint
	- This is another word for "naming" at network level
	- Static: fixed at compile time
	- Dynamic: performed at runtime

## RPC Binding (1)

- **Binding is the process of connecting the client to the server**
- **The server, when it starts up, exports its interface**
	- Identifies itself to a network name server
	- Tells RPC runtime it's alive and ready to accept calls
- **The client, before issuing any calls, imports the server**
	- RPC runtime uses the name server to find the location of a server and establish a connection
- **The import and export operations are explicit in the server and client programs**
	- Breakdown of transparency

## RPC Example in Go Including Binding

```
type Args struct {
     A, B int
}
type Arith int
```

```
client, err := rpc.DialHTTP("tcp", 
        serverAddress + ":1234")
if err != nil {
    log.Fatal("dialing:", err)
}
// Synchronous call
args := <math>server \cdot \text{Args} \{ 7, 8 \}var reply int
err = client.Call("Arith.Multiply", args, &reply)
if err != nil {
    log.Fatal("arith error:", err)
}
fmt.Printf("Arith: %d*%d=%d", args.A, args.B, reply)
```
#### **Client Program: Server Program: Server Program:**

```
func (t *Arith) Multiply(args *Args, 
       reply *int) error {
    *reply = args.A * args.Breturn nil
}
func main() {
    arith := new(Arith)rpc.Register(arith)
    rpc.HandleHTTP()
    1, e := net.Listen("tcp", "1234")if e != nil {
       log.Fatal("listen error:", e)
    }
    http.Serve(l, nil)
}
```
## RPC Binding (2)

### • **Dynamic Binding**

- Most RPC systems use dynamic binding via name service
	- Name service provides dynamic translation of service  $\rightarrow$  endpoint
- Why dynamic binding?
	- Access control: check who is permitted to access service
	- Fail-over: If server fails, use a different one

### • **What if there are multiple servers?**

- Could give flexibility at binding time (a list of endpoints)
	- Choose unloaded server for each new client
- Could provide same endpoint (router level redirect)
	- Choose unloaded server for each new request
	- Only works if no state carried from one call to next

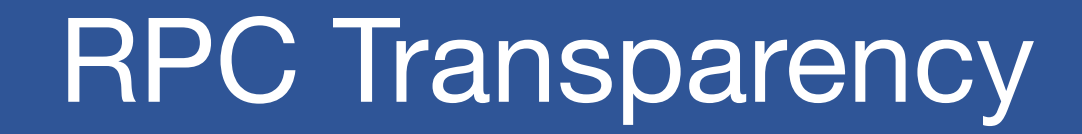

#### • **One goal of RPC is to be as transparent as possible**

Make remote procedure calls look like local procedure calls

### • **We have seen that binding breaks transparency**

#### • **What else?**

- Failures remote nodes/networks can fail in more ways than with local procedure calls
	- Need extra support to handle failures well
- Performance remote communication is inherently slower than local communication
	- If program is performance-sensitive, could be a problem

## RPC Failure Semantic (1)

### • **What does a failure look like to the client RPC library?**

- Client never sees a response from the server
- Client does *not* know if the server saw the request
	- Maybe server/net failed just before sending reply

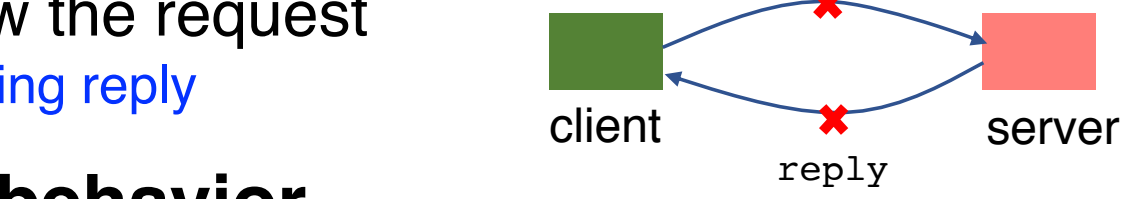

### • **Simplest scheme: at-least-once behavior**

- RPC library waits for response for time T, if none arrives, re-send the request
- Repeat this a few times
- Still no response  $\rightarrow$  return an error to the application

### • **Problem with at-least-once behavior?**

- E.g., request is "deduct \$100 from bank account"
- What about this sequence?:  $v = get(key)$ ; put(key,  $v 10$ ); the put(key, v);

request

## RPC Failure Semantic (2)

#### • **When is at-least-once behavior** *OK***?**

- If it's ok to repeat an operation, e.g., get (key);
- If the application has its own way of dealing with duplicates

### • **Another (better) RPC behavior: at most once**

- **Idea:** server RPC code detects duplicate requests returns previous reply instead of re-running handler
- How to detect a duplicate request?
	- client includes unique ID (XID) with each request, and uses the same XID for re-send
	- server checks an incoming XID in a table, if an entry is found, directly returns the reply

## RPC Failure Semantic (3)

#### • **Some complexities about implementing at-most-once**

- How to ensure XID is unique?
- Server must eventually discard info about old RPCs, when is it safe to discard?
- How to handle duplicate request while original is still executing?

#### • **What if an at-most-once server crashes and re-starts?**

- If duplicate info is in memory, server will forget and accept duplicate requests after re-start
- It could write the duplicate info to disk
- Replica server could also replicate duplicate info

#### • **What about "exactly once"?**

at-most-once plus unbounded retries plus fault-tolerant service

#### • **RPC semantics beyond two entities**

- Master sends RPC to a worker, worker doesn't respond, master re-send to another worker
	- original worker may have not failed, and is working on it too

## Problems with RPC: Non-Atomic Failures

- **Different failure modes in dist. system than on a single machine**
- **Consider many different types of failures**
	- User-level bug causes address space to crash
	- Machine failure, kernel bug causes all processes on same machine to fail
	- Some machine is compromised by malicious party
- **Before RPC: whole system would crash/die**
- **After RPC: One machine crashes/compromised while others keep working**
- **Can easily result in inconsistent view of the world**
	- Did my cached data get written back or not?
	- Did server do what I requested or not?
- **Answer? Distributed transactions**

### Problems with RPC: Performance

- **Cost of Procedure call** ≪ **same-machine RPC** ≪**network RPC**
- **Means programmers must be aware that RPC is not free** 
	- Caching can help, but may make failure handling complex

### RPC Summary

• **RPC is the most common model for communication in distributed applications**

- "Cloaked" as DCOM, CORBA, Java RMI, etc.
- Some popular libraries: gRPC, Golang RPC
- Also used on same node between applications (e.g., gRPC)

#### • **RPC is essentially language support for distributed programming**

- **RPC relies upon a stub compiler to automatically generate client/server stubs from the IDL server descriptions**
	- These stubs do the marshalling/unmarshalling, message sending/receiving/replying
- **At-least-once, at-most-once, exactly-once RPC failure semantic**
- **NFS uses RPC to implement remote file systems**

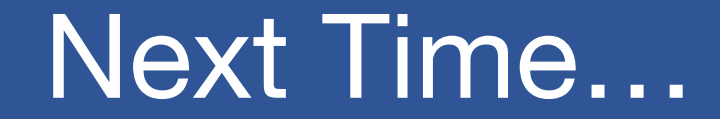

• **System Reliability**